## **3d Text Photoshop Download WORK**

Installing Adobe Photoshop and then cracking it is easy and simple. The first step is to download and install the Adobe Photoshop software on your computer. Then, you need to locate the installation.exe file and run it. Once the installation is complete, you need to locate the patch file and copy it to your computer. The patch file is usually available online, and it is used to unlock the full version of the software. Once the patch file is copied, you need to run it and then follow the instructions on the screen. Once the patching process is complete, you will have a fully functional version of Adobe Photoshop on your computer. Just remember, cracking software is illegal and punishable by law, so use it at your own risk.

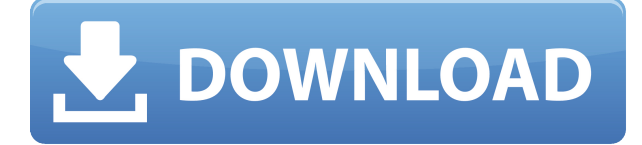

As mature as Photoshop Elements is (it must be nearly into its 20s as far as versions), Adobe keeps creating new features to incorporate. Often, Elements is given features before Adobe Photoshop and Adobe Photoshop Lightroom. Many of these new features are a result of Adobe Sensei Artificial Intelligence (AI) that allows otherwise complex manual tasks to be handled automatically. And the biggest news in digital imaging since the iPhone "big red button" came out, is the virtual keyboard. We've seen virtual keyboards on smartphones, but never with a USB Type C cable. The keyboard doesn't need to be attached to the phone, it acts as the screen, and you can employ it regardless of what device you're using. Furniture designers, such as myself, spend the majority of their time in designing new and updated collection so that can be produced. The majority of the time is spent on drafting and designing of the collection. Adobe says that features like the easy-to-use product line, its own design tools and the ability to publish the image to social media with a browser links make this update easy to access and efficient to use in the editing process. Key Speed Improvements Require Buy-In, But The Value Isn't Quite There Color Management: With color accuracy now ensured by the camera and storage, we finally have the type of control that the industry lacks. (A great article by Lilian M. Olguin of Digital Digiday discusses this in much detail. ) One of the most exciting wrinkles in the update is Live Brush, a feature that makes object selection and changes easier. Live Brush includes an auto-guiding tool and intuitive drawing tools to make cleaning up your image more fluid.

## **Adobe Photoshop 2021 (Version 22.4) Download With Serial Key Hack 64 Bits 2022**

Graphic design work can be done through an application on your computer, however the best way to do graphic design is to use a WYSIWYG that gives you the opportunity to change the text, background color, font styles, imagery and more. The best way to learn something is to do so with a tool. Graphic design is often used in photo editing because of its ability to correct, crop, and edit photographs. To use Photoshop for this, you will need to buy all the programs included in the bundle. They are Adobe Creative Suite and they can be purchased in a bundle for a cheaper price than purchasing each program individually. **Adobe Photoshop Free Download** Gone are the days when Adobe Photoshop cost hundreds of dollars to purchase. They are now free to download! To download it, simply download the Adobe Creative Cloud desktop application and create an account to use Photoshop. This means that you don't have to buy Adobe Photoshop again and again. It is completely free if you want to use Photoshop for graphic design. Adobe Photoshop can be used to create a wide variety of different image types. A common type of use would be to design a website logo. In this, the image can consist of symbols and fonts, as well as a background, and text. Photoshop is a very capable program and can be used for almost anything. This is why graphic designers use it. Photoshop is certainly one of the most important applications for designers, to create beautiful and high quality graphics. Photoshop tutorials can also be found on the web . The tutorial on the video will guide you through steps on how to do Photoshop. In addition to this you can start using Photoshop right after watching the tutorial. e3d0a04c9c

## **Adobe Photoshop 2021 (Version 22.4)Patch With Serial Key Windows 64 Bits {{ finaL version }} 2023**

With an affordable subscription to Adobe Creative Cloud, you can use all of the latest Photoshop tools to make your creations better. Learn from the best in-class video tutorials and interactive content to help you get the most out of Adobe Photoshop. Find out more about Creative Cloud here: https://youtube.com/watch?v=rGQQqIY167s With Adobe, there are many ways to get the same great experience. Whether you're looking for a commercial or social license or a personal subscription for yourself or as a gift, you want to make a difference in your creative life. Learn more about the ways you can use Photoshop here:

https://youtube.com/watch?v=ACC0x76Vyf8&feature=youtu.be Adobe provides all kinds of photo and design products that help you make your creations better. From graphics to video editing, image correction to advanced retouching, and more—Adobe Creative Cloud gives you all the digital tools to help you create sophisticated and compelling visuals. Create engaging images and ideas that'll go large across social networks. Glamour your way into your audience's hearts with beauty and style. Adobe's bridge plugin lets you create and share designs across apps and devices with just a few taps. Get a preview of your designs before they're deployed to web, mobile, tablets, or wearables. Preview and stage content on devices like the iPad and iPhone. Automation makes workflow faster, and workflows are more flexible. Drive your enterprise strategy with cross-device workflows.

heart shaped brushes for photoshop free download how to download portraiture in photoshop adobe photoshop cc 2020 free download highly compressed download adobe photoshop cc full version with crack highly compressed adobe photoshop cc 2017 free download full version highly compressed adobe photoshop cc free download full version highly compressed adobe photoshop cs6 full version free download highly compressed adobe photoshop cc 2014 highly compressed download adobe photoshop cc 2015 highly compressed download adobe photoshop download for pc highly compressed

**Adobe Photoshop –Á** Adobe Photoshop is the world's standard photo editing software. This application can give you the best quality results even in the simplest cases. It is easy to use, with a more friendly interface than many other basic photo editing software. **Adobe Photoshop –Á** Photoshop takes users by the hand and guides them through this interface. Once the novice user is familiar with there basic actions, he can know how to go from "beginner" to "advanced" stage just by playing. **Adobe Photoshop –Á** We have gathered here the best Photoshop books for you. They are special books that explain how to use Photoshop to create an amazing photo in Photoshop. They are specific for each kind of tasks that you may encounter while working with Photoshop. You will become a Photoshop expert after using them. **Adobe Photoshop –** If you want to learn more about this program, try the Lightroom book series to get to know the basics of Adobe Photoshop. It takes you to the middle of the Photoshop world by showing you how to organize images and process and edit them. **Adobe Photoshop –** If you're a beginner and want to learn the basics of Adobe Photoshop, the Photoshop Elements book is the best solution. In it, you will learn the ins and outs of Photoshop Elements, which is an alternative version of Photoshop. It's designed for people who want to learn how to edit photos. Adobe Photoshop features use images with complicated colors and effects. If your image lacks the color information, the color of the image can be corrected through the adjustment layers. This improved layer gives your images perfect colors and looks professionally designed. Adobe Photoshop has a collection of tools that give you a unique and striking look.

Choose the right tool as per your project. Now, I know it might be a bit too early to talk about choosing the right tool, but trust me, once you develop a workflow with the tools you most commonly use, it can save you a lot of time and frustration. Sometimes, you'll prefer keeping Photoshop, other times after Effects. It all depends on how you work, so choose wisely. My advice, choose the right tool for the right task. In addition, if you're at the point in your workflow when you're ready to look for an alternative, they are all great tools. Processing is used to do several aspects of a project. It allows you to make things look extremely natural and removes any effect or

blemish which the artist or designer has imposed in the design. In this Photoshop tutorial you will be learning how to create a realistic looking star fire effect in Photoshop. We will start with the blueprint of the Photoshop project and create our base star shape so that we can shape the three types of textures we will be using to create the effect. On top of these we will add three star flames and at the end of the tutorial you will have a final workflow and some great examples. **Step 1**: Under 'Create' create a new layer following the blueprint. In the next screen press the "Shift + Alt + L" keys to bring the "Layer Expert" window. Select the "Add Layer" tab on the top and click on "+" at the bottom right of the dialog. Choose the "Clone Layer from below" option. After pressing OK, the new layer is created on top of the base layer.

<https://soundcloud.com/iljijaweselyq/ism-30-keyboard-driver-for-windows-7-free-downloadrar> <https://soundcloud.com/arangguerr6/iteman-windows-7-64-bit> <https://soundcloud.com/atvieloula1971/plant-anatomy-book-by-b-p-pandey-pdf-download> <https://soundcloud.com/foysalmoshoue/how-to-install-fsx-sp2-crack> <https://soundcloud.com/scherinrene1971/darcorp-advanced-aircraft-analysis-cracked> <https://soundcloud.com/homgbounebp/teri-meherbaniyan-movie-download-in-hindi-720p-hd-movie> <https://soundcloud.com/tweelchaserw/drivers-inventec-mini-dvb-t-usb-tuner> <https://soundcloud.com/comproucorli1981/supa-strikas-comic-pdf-download> [https://soundcloud.com/tasioskeydij/el-hobbit-la-desolacion-de-smaug-version-extendida-1080p-torre](https://soundcloud.com/tasioskeydij/el-hobbit-la-desolacion-de-smaug-version-extendida-1080p-torrent) [nt](https://soundcloud.com/tasioskeydij/el-hobbit-la-desolacion-de-smaug-version-extendida-1080p-torrent)

The current version of Photoshop works on Windows platforms 6.0 and higher. It's possible to run the software on macOS, but you'll need macOS 10.13 or later. In addition to being more polished, macOS also delivers custom fonts and the ability to use Apple's native retina displays along with a system-wide Dark Mode. iOS and Android enthusiasts need not fret. As for the older macOS versions below 10.9, 2017's Photoshop Elements delivers the same features as its Pixelmator stablemate. It's compatible with macOS 10.11 or higher, and works on macOS 10.12 or earlier. If you're on a device running a previous macOS version, though, you'll need to download a separate installer. There's a new release of Adobe Photoshop, and hopefully the new default brushes are some of your favorite tools. You need to try them out and get a bit familiar with them, so that you can use them with ease in the future. Start experimenting right away with the new brushes provided as part of this release. For you who wants to give more attention to images, Adobe Photoshop has a collection of tools, features and techniques that can help. One of these tools is Adobe Camera Raw as a great tool to work with color and lighting. You can make your color more vivid and contrast better and lighter. There are a few different options to choose from depending on your type, and the options are present. Nordic countries are among the BEST in the world. Every spring, through the summer, and in autumn there is a grand migratory destination for nature lovers. These are the destinations you should try!

[http://myepathshala.online/2023/01/02/adobe-photoshop-cc-2018-version-19-activation-key-with-keyg](http://myepathshala.online/2023/01/02/adobe-photoshop-cc-2018-version-19-activation-key-with-keygen-pc-windows-updated-2022/) [en-pc-windows-updated-2022/](http://myepathshala.online/2023/01/02/adobe-photoshop-cc-2018-version-19-activation-key-with-keygen-pc-windows-updated-2022/) <https://www.smart-writing.com/wp-content/uploads/2023/01/pamaale.pdf> <https://www.petsforever.io/wp-content/uploads/2023/01/Download-Cs-Photoshop-Free-UPD.pdf> [http://arnoldrender.ru/wp-content/uploads/2023/01/Download-free-Adobe-Photoshop-CC-2015-Versio](http://arnoldrender.ru/wp-content/uploads/2023/01/Download-free-Adobe-Photoshop-CC-2015-Version-17-Registration-Code-latest-updaTe-2023.pdf) [n-17-Registration-Code-latest-updaTe-2023.pdf](http://arnoldrender.ru/wp-content/uploads/2023/01/Download-free-Adobe-Photoshop-CC-2015-Version-17-Registration-Code-latest-updaTe-2023.pdf) <https://www.the-herbal-forest.com/wp-content/uploads/2023/01/caldem.pdf> [https://getwisdoms.com/wp-content/uploads/2023/01/Photoshop-Kostenlos-Downloaden-PATCHED.p](https://getwisdoms.com/wp-content/uploads/2023/01/Photoshop-Kostenlos-Downloaden-PATCHED.pdf) [df](https://getwisdoms.com/wp-content/uploads/2023/01/Photoshop-Kostenlos-Downloaden-PATCHED.pdf) <https://awishewi.com/photoshop-product-key-full-pc-windows-3264bit-latest-2023/> <https://xamabu.net/catalogo-de-xamabu/?reauth=1> <https://paintsghana.com/advert/download-photoshop-5-for-pc-install/>

<https://provisionsfrei-immo.de/wp-content/uploads/2023/01/torjarv.pdf>

[https://thecluelesscoffee.com/wp-content/uploads/2023/01/Photoshop-2021-Version-2200-Download-](https://thecluelesscoffee.com/wp-content/uploads/2023/01/Photoshop-2021-Version-2200-Download-Serial-Number-Full-Torrent-2022.pdf)

[Serial-Number-Full-Torrent-2022.pdf](https://thecluelesscoffee.com/wp-content/uploads/2023/01/Photoshop-2021-Version-2200-Download-Serial-Number-Full-Torrent-2022.pdf) <https://pic.plus888.com/2023/01/isralynn-1.pdf> [http://vietditru.org/advert/photoshop-2021-version-22-1-1-download-free-license-code-keygen-patch](http://vietditru.org/advert/photoshop-2021-version-22-1-1-download-free-license-code-keygen-patch-with-serial-key-win-mac-x32-64-latest-2022/)[with-serial-key-win-mac-x32-64-latest-2022/](http://vietditru.org/advert/photoshop-2021-version-22-1-1-download-free-license-code-keygen-patch-with-serial-key-win-mac-x32-64-latest-2022/) [https://www.candipipes.com/wp-content/uploads/2023/01/Adobe-Photoshop-70-App-Free-Download-F](https://www.candipipes.com/wp-content/uploads/2023/01/Adobe-Photoshop-70-App-Free-Download-For-Android-VERIFIED.pdf) [or-Android-VERIFIED.pdf](https://www.candipipes.com/wp-content/uploads/2023/01/Adobe-Photoshop-70-App-Free-Download-For-Android-VERIFIED.pdf) [https://phatdigits.com/wp-content/uploads/2023/01/Download-Photoshop-2022-Version-2302-With-Ke](https://phatdigits.com/wp-content/uploads/2023/01/Download-Photoshop-2022-Version-2302-With-Key-MacWin-updAte-2022.pdf) [y-MacWin-updAte-2022.pdf](https://phatdigits.com/wp-content/uploads/2023/01/Download-Photoshop-2022-Version-2302-With-Key-MacWin-updAte-2022.pdf) <https://instafede.com/wp-content/uploads/2023/01/peltwil.pdf> [https://swisshtechnologies.com/adobe-photoshop-app-for-pc-download-free-\\_top\\_/](https://swisshtechnologies.com/adobe-photoshop-app-for-pc-download-free-_top_/) <https://baa.mx/download-photoshop-2021-version-22-1-0-activator-64-bits-2022/> [http://www.cpakamal.com/wp-content/uploads/2023/01/Adobe-Photoshop-2022-Free-Registration-Co](http://www.cpakamal.com/wp-content/uploads/2023/01/Adobe-Photoshop-2022-Free-Registration-Code-Activation-Code-With-Keygen-Windows-x3264-2022.pdf) [de-Activation-Code-With-Keygen-Windows-x3264-2022.pdf](http://www.cpakamal.com/wp-content/uploads/2023/01/Adobe-Photoshop-2022-Free-Registration-Code-Activation-Code-With-Keygen-Windows-x3264-2022.pdf) <https://ijaa.tn/wp-content/uploads/2023/01/Photoshop-Hack-Download-LINK.pdf> <https://patroll.cl/wp-content/uploads/2023/01/Photoshop-Mod-Apk-Download-For-Pc-HOT.pdf> <https://gametimereviews.com/wp-content/uploads/2023/01/lilieme-1.pdf> [https://holytrinitybridgeport.org/advert/adobe-photoshop-2022-download-with-licence-key-mac-win-x](https://holytrinitybridgeport.org/advert/adobe-photoshop-2022-download-with-licence-key-mac-win-x32-64-update-2022/) [32-64-update-2022/](https://holytrinitybridgeport.org/advert/adobe-photoshop-2022-download-with-licence-key-mac-win-x32-64-update-2022/) [https://luciavillalba.com/adobe-photoshop-cc-2018-download-torrent-activation-code-licence-key-win](https://luciavillalba.com/adobe-photoshop-cc-2018-download-torrent-activation-code-licence-key-windows-x32-64-final-version-2023/) [dows-x32-64-final-version-2023/](https://luciavillalba.com/adobe-photoshop-cc-2018-download-torrent-activation-code-licence-key-windows-x32-64-final-version-2023/) [https://eveningandmorningchildcareservices.com/wp-content/uploads/2023/01/Adobe\\_Photoshop\\_Fre](https://eveningandmorningchildcareservices.com/wp-content/uploads/2023/01/Adobe_Photoshop_Free_Download_For_Windows_10_New_TOP.pdf) [e\\_Download\\_For\\_Windows\\_10\\_New\\_TOP.pdf](https://eveningandmorningchildcareservices.com/wp-content/uploads/2023/01/Adobe_Photoshop_Free_Download_For_Windows_10_New_TOP.pdf) [https://www.castingventuno.it/wp-content/uploads/2023/01/Download-Adobe-Photoshop-2021-Versio](https://www.castingventuno.it/wp-content/uploads/2023/01/Download-Adobe-Photoshop-2021-Version-2242-Serial-Number-WIN-MAC-X64-latest-updaTe-2023.pdf) [n-2242-Serial-Number-WIN-MAC-X64-latest-updaTe-2023.pdf](https://www.castingventuno.it/wp-content/uploads/2023/01/Download-Adobe-Photoshop-2021-Version-2242-Serial-Number-WIN-MAC-X64-latest-updaTe-2023.pdf) <https://octopi.nl/wp-content/uploads/2023/01/hanwho.pdf> <http://briannesloan.com/photoshop-2022-version-23-0-2-license-keygen-torrent-updated-2023/> <https://poehali.uz/soon/adobe-photoshop-2022-version-23-license-key-with-licence-key-2022/> <https://distinctmoney.net/2023/01/02/adobe-photoshop-8-free-download-for-windows-10-hot/> [https://www.virtusmurano.com/uncategorized/photoshop-2022-version-23-1-download-free-with-licen](https://www.virtusmurano.com/uncategorized/photoshop-2022-version-23-1-download-free-with-license-key-free-registration-code-latest-2022/) [se-key-free-registration-code-latest-2022/](https://www.virtusmurano.com/uncategorized/photoshop-2022-version-23-1-download-free-with-license-key-free-registration-code-latest-2022/) <https://soepinaobasta.com/wp-content/uploads/2023/01/salpan.pdf> <https://www.sozpaed.work/wp-content/uploads/2023/01/zosiner.pdf> <https://bodhirajabs.com/wp-content/uploads/2023/01/darrber.pdf> <https://www.psygo.it/download-photoshop-presets-free-verified/> [https://www.sudansupermarket.com/download-photoshop-2021-version-22-5-lifetime-activation-code](https://www.sudansupermarket.com/download-photoshop-2021-version-22-5-lifetime-activation-code-patch-with-serial-key-win-mac-3264bit-updated-2022/)[patch-with-serial-key-win-mac-3264bit-updated-2022/](https://www.sudansupermarket.com/download-photoshop-2021-version-22-5-lifetime-activation-code-patch-with-serial-key-win-mac-3264bit-updated-2022/)

<https://stellarismods.com/wp-content/uploads/2023/01/maewen.pdf>

[https://www.lr-fyzio.cz/wp-content/uploads/2023/01/Adobe-Photoshop-Cc-2014-Crack-64-Bit-Downloa](https://www.lr-fyzio.cz/wp-content/uploads/2023/01/Adobe-Photoshop-Cc-2014-Crack-64-Bit-Download-UPDATED.pdf) [d-UPDATED.pdf](https://www.lr-fyzio.cz/wp-content/uploads/2023/01/Adobe-Photoshop-Cc-2014-Crack-64-Bit-Download-UPDATED.pdf)

<http://thedailybuzzmag.com/?p=2847>

<https://vintriplabs.com/adobe-photoshop-2022-license-code/>

The program is very simple to use thanks to its well-designed user interface. With default settings, it works very well for beginners. Photoshop Elements has become a strong contender in the field of home photo users. It's more than powerful enough to handle the most complex photos. Adobe Photoshop has been available since 1984. The program has a lot of advanced tools and is the most popular workflow software used by graphic designers. Adobe Photoshop has many options such as selection, layers, text, and effects. It has the essential tools for editing, such as brushes, gradients, vectors and swiss and even has editing effects. With more than 100 million users, this is widely recognized as one of the best and most powerful image editing and graphics software applications of all time. Since its introduction, Adobe Photoshop has experienced a number of upgrades and extensions to its interface. Adobe Photoshop is a piece of software where image editing and retouching are very effortless unless something goes wrong. Adobe Photoshop has very sophisticated tools in the field of image

editing, such as selective, color, size, shape and grayscale and color. The most basic feature of Photoshop is known as Clone. The image editing software is able to clone other images or objects to a new canvas or background. This feature is very good for you if you want to remove a part of a image or if you want to add something in your unwanted image. The many layers in Photoshop allow you to arrange elements and components into complex compositions. You can make complex and different projects easily and quickly. This feature simplifies your work and allows the images to become more professional than before.